**Universidad Central de Venezuela Facultad de Ciencias Escuela de Computación** 

*Lecturas en Ciencias de la Computación ISSN 1316-6239* 

## **Lineamientos para un ambiente**

### **integrado para Simulación de**

### **Yacimientos**

J. Blanco, A. Bottini, E. Correa, J. Manrique, S. Rivas

**RT 2009-01** 

Centro IOMMA Caracas, Enero, 2009 **Universidad Central de Venezuela Facultad de Ciencias Escuela de Computación**

*Lecturas en Ciencias de la Computación ISSN 1316-6239*

# **Lineamientos para un ambiente integrado para Simulación de Yacimientos**

J. Blanco, A. Bottini, E. Correa, J. Manrique, S. Rivas RT 2009-01

> Centro IOMMA Caracas, Septiembre, 2008

# **Lineamientos para un ambiente integrado para Simulación de Yacimientos**

**J. Blanco, A. Bottini, E. Correa, J. Manrique, S. Rivas**

 [jaime.blanco@ciens.ucv.ve,](mailto:jaime.blanco@ciens.ucv.ve) [adrian.bottini@ciens.ucv.ve,](mailto:adrian.bottini@ciens.ucv.ve) [eliezer.correa@ciens.ucv.ve,](mailto:eliezer.correa@ciens.ucv.ve) [jorgeman@cantv.net,](mailto:jorgeman@cantv.net) [sergio.rivas@ciens.ucv.ve](mailto:sergio.rivas@ciens.ucv.ve)

Universidad Central de Venezuela. Facultad de Ciencias. Escuela de Computación. Centro de Investigación de Operaciones y Modelos Matemáticos (CIOMMA) Venezuela. Caracas Apdo. 47002, 1041-A.

RT 2009-01

#### **Abstract**

La simulación de yacimientos permite probar distintas configuraciones para ver su efecto en el recobro de hidrocarburos y apoyar en diversas áreas relacionadas como la toma de decisiones, el análisis económico del proyecto, optimización de las políticas de explotación, etc. En este contexto se presentan unos lineamientos para un ambiente integrado de simulación de yacimientos que considera principalmente aspectos para la visualización de la información tanto de entrada como de salida de la simulación; así como la utilización de data y herramientas para modelación y simulación de yacimientos ya disponibles para tal fin, y que además sean de uso libre, disminuyendo los costos y garantizando la disponibilidad de dichas herramientas. Otro aspecto importante considerado en el ambiente integrado propuesto es la facilitación del uso, mediante Internet, de la data y herramientas antes mencionadas. Finalmente se presentan lineamientos específicos para los servicios de visualización

**Keywords:** Simulación, Yacimientos, Modelos, Visualización.

### Septiembre, 2008

## **Contenido**

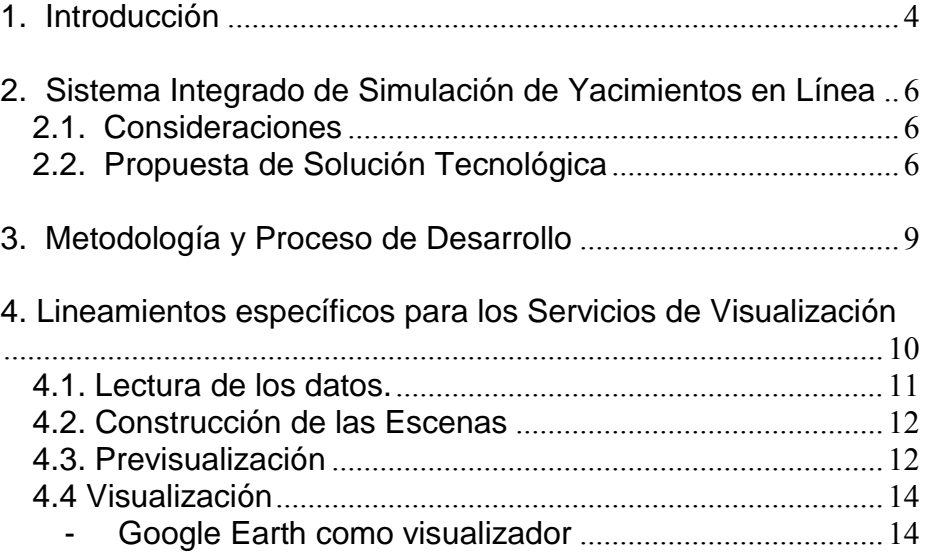

# **1. Introducción**

La **simulación numérica de yacimientos** es el proceso de inferir el comportamiento real de un yacimiento a partir del comportamiento de un modelo matemático que lo representa y cuyas ecuaciones se resuelven mediante métodos numéricos

Un **simulador de yacimientos** es un conjunto de programas computacionales que, mediante algoritmos apropiados, resuelve numéricamente las ecuaciones del modelo matemático y obtiene *soluciones aproximadas* de tales ecuaciones.

La simulación de yacimientos se usa, entre varias, en:

- El análisis económico del proyecto
- La toma de decisiones
- Como herramienta de arbitraje
- Seguimiento y control del comportamiento del yacimiento
- La generación de escenarios de producción
- La optimización de las políticas de explotación

Las etapas típicas de un estudio de simulación son:

- 1. Definición del problema
- 2. Adquisición y revisión de los datos
- 3. Descripción del yacimiento y diseño del modelo
- 4. **Corrida del modelo**
- 5. Ajuste de historia (cotejo)
- **6. Análisis de los resultados**
- 7. Predicciones
- 8. Informe final

El **apoyo informático** es crucial en la corrida del modelo y en el análisis de los resultados.

Y es allí donde Internet podría ser una herramienta útil.

El proyecto que proponemos tiene como objetivo el desarrollo de un **Sistema Integrado de Simulación de Yacimientos en Línea bajo una arquitectura orientada a Servicios (SOA)** que permita:

La corrida del simulador (serial y/o distribuida) y

La Visualización de los resultados en dos y tres dimensiones.

Desde cualquier computador con acceso a Internet.

Además proponemos su desarrollo utilizando Software Libre como un aporte importante a la soberanía tecnológica. Lo que permite bajar los costos, eliminar dependencias y cumplir estándares en el área de desarrollo de software.

# **2. Sistema Integrado de Simulación de Yacimientos en Línea**

## **2.1. Consideraciones**

En líneas generales existen ciertos factores a tomar en cuenta para el desarrollo del sistema. Algunos aspectos prácticos serían:

- **Acceder a los datos:** antes, durante y después de la corrida del simulador
- **Disponibilidad del Simulador:** El simulador deberá estar instalado en un computador accesible por el servidor principal.
- **Computo intensivo:** Un modelo que asuma muchas celdas puede requerir muchos recursos, esto hace que la respuesta del sistema no sea inmediata y por lo tanto sea necesario la paralelización de tareas.
- **Análisis de los resultados:** El sistema deberá promover el uso colaborativo de los resultados.

Considerando los factores antes señalados se hace evidente la complejidad del sistema por lo cual es necesario la utilización de arquitecturas de software que permitan modularidad, desacoplamiento e integración, de la forma más sencilla posible.

## **2.2. Propuesta de Solución Tecnológica**

Proponemos un ambiente integrado, distribuido y accesible desde Internet con las siguientes características:

- Modular
- Basado en Software Libre.
- Bajo arquitectura de Servicios Web (SOA)
- Escalable (Ambientes Paralelos y Distribuidos).
- Multiplataforma.

A continuación se muestra la arquitectura del sistema:

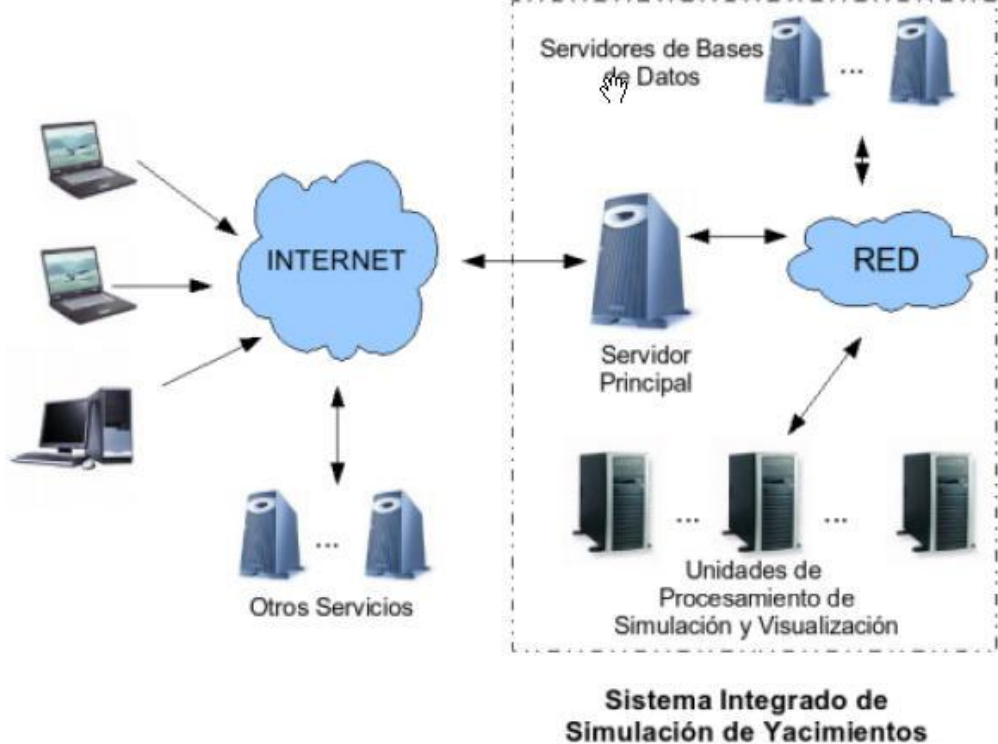

en Línea en Arquitectura SOA

En la figura anterior se muestra el diseño del ambiente físico donde operará el sistema.

Los clientes acceden por Internet al servidor principal que actúa como procesador de peticiones y despachador de tareas. Todo esto en ambiente de: Bases de Datos, Servicios WEB, y Aplicaciones WEB.

#### **Módulos del Software y Componentes**

A continuación se muestra los componentes del sistema:

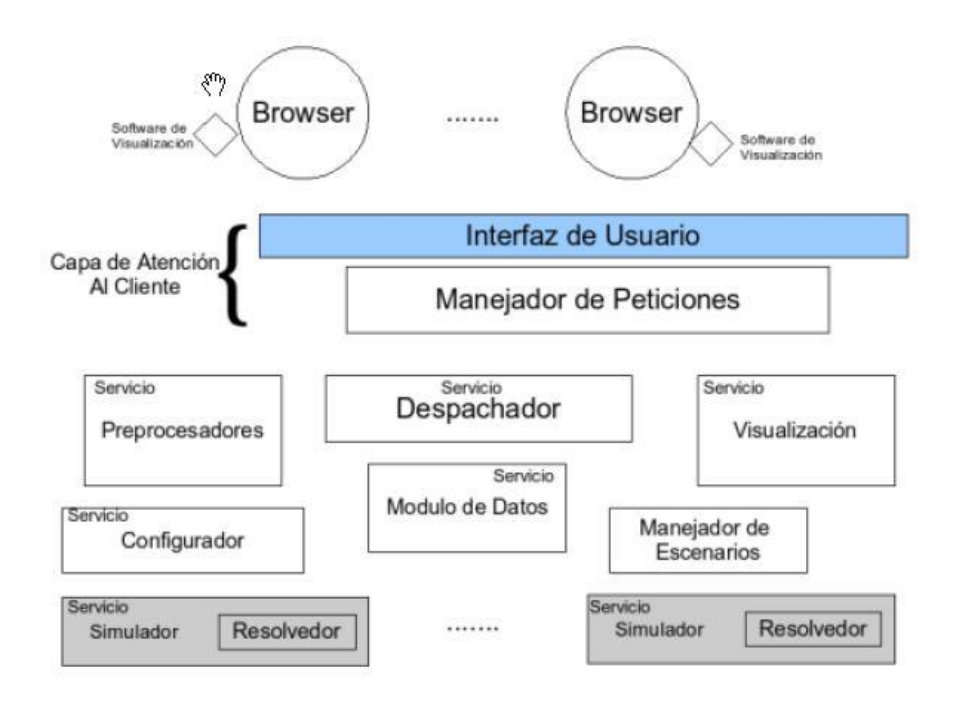

#### **Capa de atención al cliente:**

Esta capa se encargará de manejar la interacción con el usuario.

#### **Interfaz de Usuario:**

Encargada de interactuar con el usuario final.

#### **Manejador de Peticiones:**

Encargada de recibir las solicitudes al sistema, clasificarlas y enviarlas al Despachador.

#### **Despachador**

Encargado de distribuir los encargos a los diferentes Servicios

#### **Preprocesadores:**

Preparar los datos para la corrida del simulador

#### **Visualización**

Mostrar los resultados en 2D y 3D. Y otros resultados de interés.

#### **Módulo de Datos:**

Comunicación de todos los módulos con la base de datos.

#### **Simulador:**

Encargado del proceso central de cómputo recibe peticiones, se comunica con la base de datos e invoca a los resolvedores.

#### **Resolvedores:**

Métodos numéricos del simulador

# **3. Metodología y Proceso de Desarrollo**

En términos de la investigación el trabajo del grupo se ha desarrollado y se desarrollará en torno a actividades concretas integradoras. La interacción **interdisciplinaria** se consolida a través de reuniones de trabajo, tipo seminarios regulares, de los subgrupos de investigación y desarrollo (producción). A estas reuniones de trabajo técnico se incorpora ocasionalmente la participación de asesores locales y extranjeros. Entre otras actividades se realizan prototipos rápidos de ideas o proposiciones, algoritmos, revisión continua bibliográfica y de revistas especializadas y comunicación electrónica. Esta forma de trabajo se aplicó con éxito en anteriores proyectos.

En cuanto a la producción el grupo se estructura en tres niveles: Coordinación, desarrollo y apoyo. El nivel de coordinación es el responsable de las propuestas de diseño previa consulta y discusión con el subgrupo de investigación soportados por prototipos rápidos. Estas propuestas se someten a consideración en grupos donde participan los niveles de coordinación y desarrollo donde a veces también se incluyen asesores de producción. Las propuestas refinadas y aprobadas en grupo se desglosan en módulos para su solución detallada en cuanto a diseño, implantación, pruebas y documentación.

Sesiones de trabajo entre la coordinación y el nivel de producción deben resolver problemas surgidos en la implantación y algunas veces son remitidos nuevamente al grupo de investigación. El nivel de coordinación debe centralizar la documentación de alto nivel (criterios y esquemas generales) y recibe cuenta en conjunto con el grupo de investigación periódicamente de cada miembro del nivel de desarrollo. Los miembros del equipo a nivel de coordinación e investigación tienen experiencia y conocimiento en desarrollo de software. Los requisitos de nuestro personal a contratar aseguran un alto nivel de competencia para las responsabilidades de desarrollo que se les asignen.

El desarrollo del Sistema será siguiendo el "Agile Unified Process" (AUP). Este proceso es iterativo e incremental y contempla las siguientes fases:

• **Análisis** de requerimientos y alcances.

- **Elaboración:** Diseño de cada uno de los productos y módulos.
- **Construcción:** Desarrollo de cada uno de los productos.
- **Transición:** Implantación en ambiente de producción de cada uno de los productos.

Estas fases contemplan las siguientes actividades:

- **Modelaje:** Actividades relacionadas con diseño de soluciones, entendimiento del dominio y su documentación.
- **Implementación:** Se refiere a la construcción (desarrollo) de cada uno de los elementos de software involucrados.
- **Pruebas:** Tareas relacionadas con la prueba de los sistemas para asegurar la calidad del producto.
- **Implantación:** Puesta en funcionamiento del sistema en ambiente de producción para usuarios finales.
- **Gerencia de Configuración:** Esta diciplica tiene como objetivo manejar los cambios del proyecto y sus versiones.
- **Administración del Proyecto:** Esta Actividad se refiere a tareas de evaluación de riesgos, planificación y coordinación.
- **Entorno:** Actividad que se refiere al uso de estándares, aseguramiento del proceso y manejo de herramientas.

### **4. Lineamientos específicos para los Servicios de Visualización**

La visualización clásica de datos se realiza en tres pasos integrados:

- 1. Se leen los datos geométricos (mallas) y/o volumétricos
- 2. Se filtran los datos para obtener información visual. Por ejemplo planos de corte, isolíneas, isosuperficies, líneas de flujo, etc.
- 3. Y por último se visualiza la información obtenida en el paso 2 ("rendering").

Existen excelentes visualizadores de este tipo, por ejemplo AVS, Iris Explorer e IBM Data Explorer. Sin embargo todos son sistemas cerrados.

El servicio de visualización que proponemos tiene las siguientes características:

- La topología en la cual se organizan los puntos de la malla puede ser lineal o cuadrática.
- Maneja datos volumétricos
- Los valores en cada punto de la malla (o las celdas) pueden ser escalares y/o vectoriales. Ambos a la vez y múltiples.
- Los filtros se puede aplicar de manera serial o paralela.
- Cada filtro se puede paralelizar para manejar datos muy grandes.
- Y principalmente se separan los procesos de filtrar los datos, de su visualización.

Esta última característica es importante pues permite separar el procesamiento de los datos (mallas y/o volúmenes) de los visualizadores y equipos ("hardware") usados para la visualización final.

#### **En otras palabras, se propone un servicio de visualización independiente del hardware que se tenga a disposición.**

A continuación se describen brevemente las etapas a considerar en este servicio:

- 1. Lectura de los datos
- 2. Construcción de las Escenas
- 3. Previsualización y
- 4. Visualización

### **4.1. Lectura de los datos.**

Los datos pueden ser geométricos y/o volumétricos. Su formato y estructura dependen de la fuente que los genera.

Por ejemplo un formato geométrico muy popular el cwg de AutoCad.

En cuanto a los volumétricos las fuentes más comunes son los formatos

tipo seg para trazas sísmicas.

### **4.2. Construcción de las Escenas**

El objetivo de los filtros es procesar las mallas y/o volúmenes para extraer sus propiedades (bien sean escalares y/o vectoriales) y representarlas mediante estructuras geométricas como planos de corte, isolíneas, isosuperficies, líneas de flujo, etc.

Usando el paradigma de un escenario, cada una de estas estructuras se suelen ver como un "actor". Además todo escenario tiene condiciones ambientales (por Ej. luces) y observadores (cámaras).

Todo lo anterior constituye una escena. Lo que se puede resumir en el siguiente diagrama:

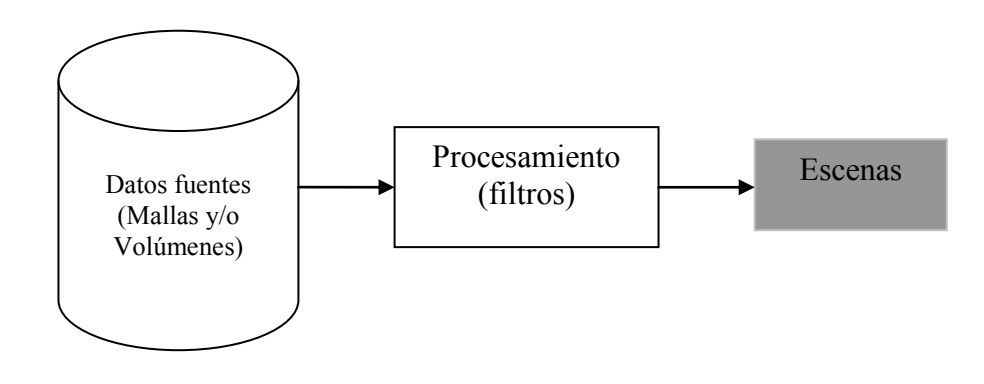

## **4.3. Previsualización**

El objetivo de la previsualización es producir una visual de una escena en un formato liviano: fácil de generar y rápido de transmitir.

El siguiente diagrama esquematiza la etapa de previsualización:

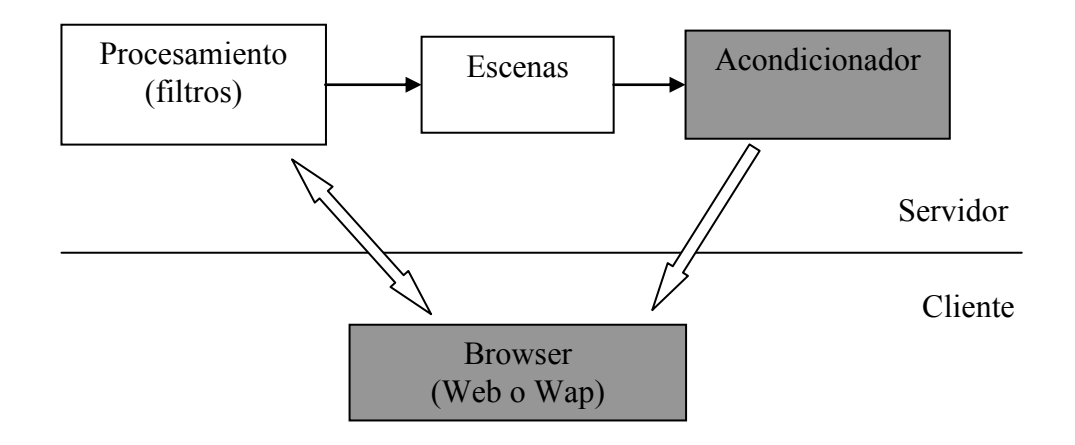

Mediante el Browser el usuario final podrá interactuar con los filtros que generarán las escenas, tal como se explicó anteriormente.

Luego el Acondicionador generará una visual (preliminar) de la escena. Por ejemplo, una imagen como la siguiente:

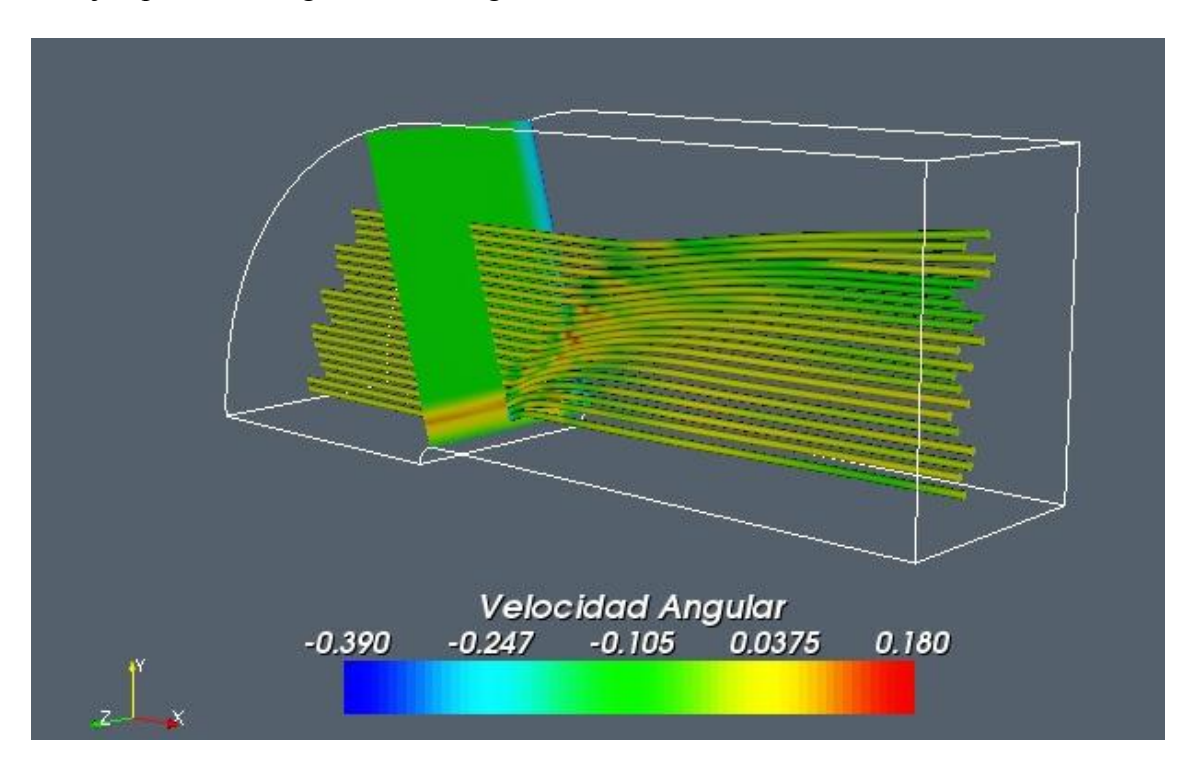

Una imagen como la anterior podría usarse para enviarla a un colega o

el propio sistema podría enviarla como un mensaje MMS a un teléfono celular, como alerta de finalización del proceso (cuando este tome mucho tiempo).

### **4.4 Visualización**

Esta etapa dependerá del visualizador y/o hardware  $(PU^1)$  de que se tenga disponible.

Es necesario hacer notar que en esta etapa la visualización, a diferencia de la anterior, es tridimensional, interactiva y posiblemente con varias cámaras<sup>2</sup>.

La visualización final la realizarán uno o varios Acondicionadores conectados en serie ("pipeline") tal como lo muestra el siguiente diagrama:

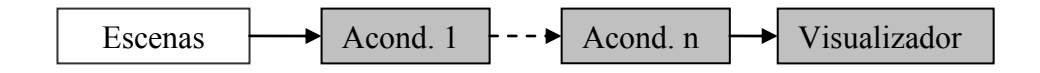

Por ejemplo, muchos GPU´s procesan triángulos y cadenas de triángulos mas rápido que lo que procesan polígonos (que pudiesen ser no coplanares y/o cóncavos). Entonces un acondicionador podría ser un programa que triangularize los polígonos.

### - **Google Earth como visualizador**

Un fuerte candidato de visualizador final para nuestro ambiente es Google Earth<sup>3</sup>. Google Earth usa archivos tipo: Collada, KML y KMZ (KML´s comprimidos).

 $\overline{a}$ 

<sup>3</sup> Google Earth mantiene y administra su propia BD (capas y lugares)

<sup>&</sup>lt;sup>1</sup> Graphics Processing Unit

<sup>2</sup> Por ejemplo, un sistema de visualización tipo "cueva" ("cave") o un sistema panorámico, utilizan varios puntos de vista (cámaras).

Los acondicionadores para Google Earth crearán archivos KMZ: un primer acondicionador creará un archivo Collada, un segundo acondicionador creará un archivo KML y un tercer acondicionador lo comprimirá.

Google Earth maneja "regiones" y "niveles de detalle" (LOD). Eso permite, que a medida que se acerca la cámara, visualizar diferentes detalles de la escena.

Una visualización con Google Earth lucirá como sigue:

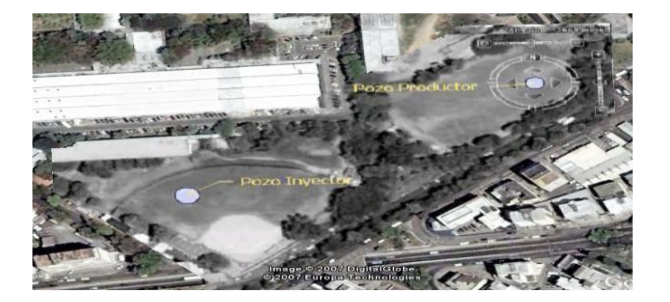

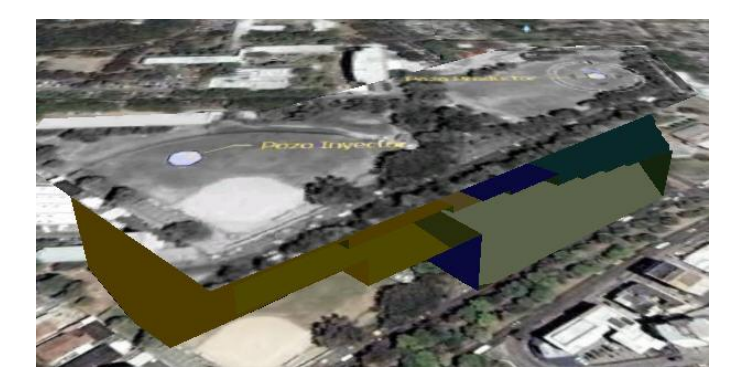

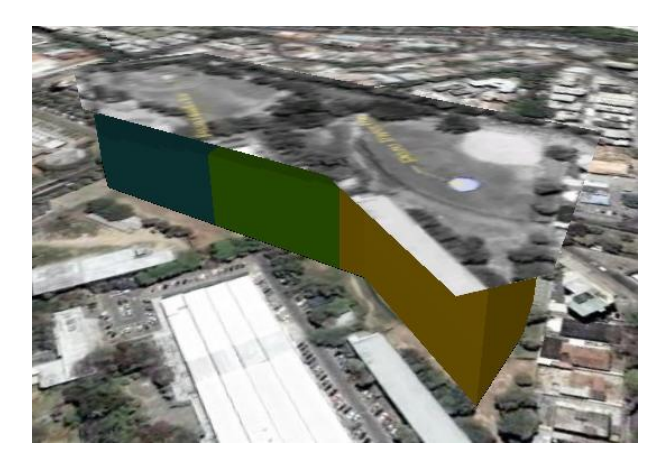